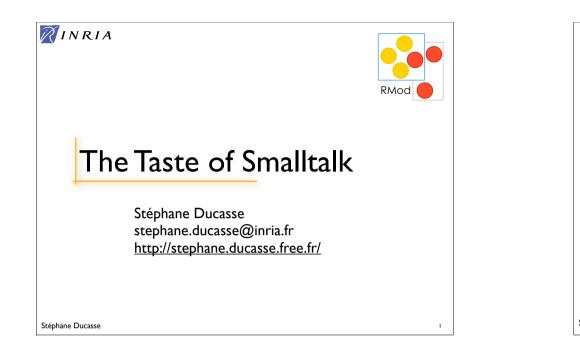

## An Advice

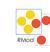

## You do not have to know everything!!!

"Try not to care - Beginning Smalltalk programmers often have trouble because they think they need to understand all the details of how a thing works before they can use it. This means it takes quite a while before they can master Transcript show: 'Hello World'. One of the great leaps in OO is to be able to answer the question "How does this work?" with "I don't care"". Alan Knight. Smalltalk Guru

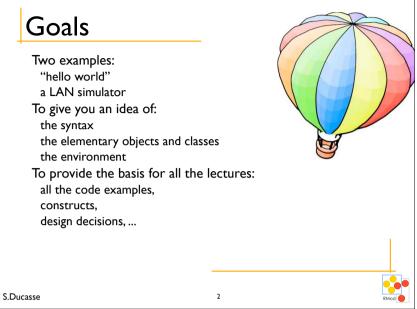

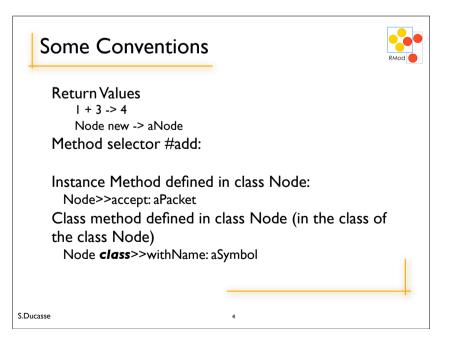

S.Ducasse

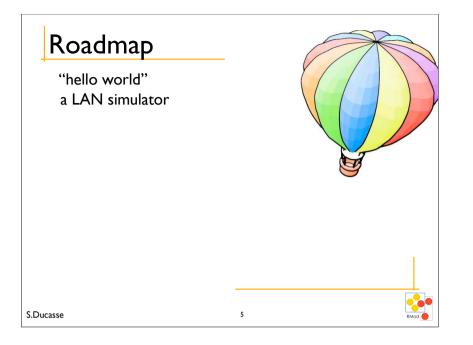

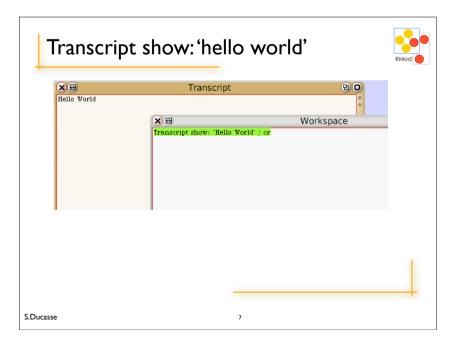

# Hello World

### Transcript show: 'hello world'

At anytime we can dynamically ask the system to evaluate an expression. To evaluate an expression, select it and with the middle mouse button apply dolt.

**Transcript** is a special object that is a kind of standard output.

It refers to a TextCollector instance associated with the launcher.

S.Ducasse

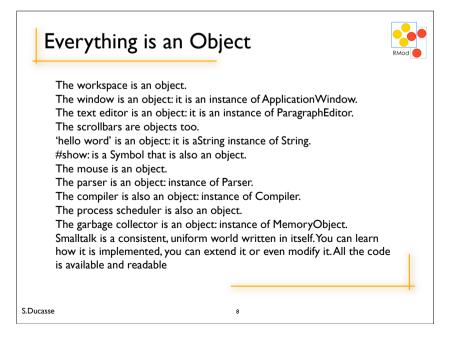

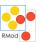

## Smalltalk Object Model

\*\*\*Everything\*\*\* is an object Only message passing Only late binding Instance variables are private to the object Methods are public Everything is a pointer

Garbage collector Single inheritance between classes Only message passing between objects

S.Ducasse

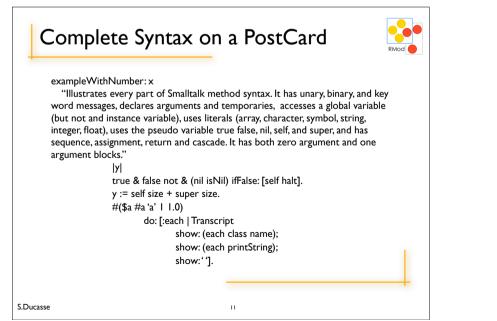

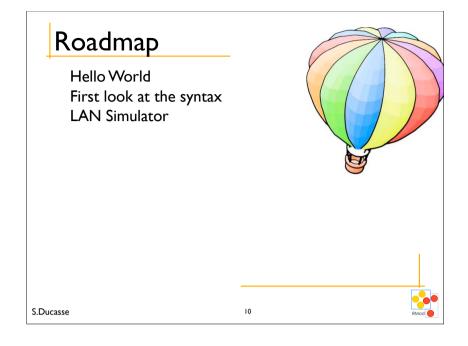

# <section-header><section-header><section-header><section-header><section-header><section-header><section-header><text><text>

## Yes a collection is iterating on itself

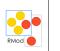

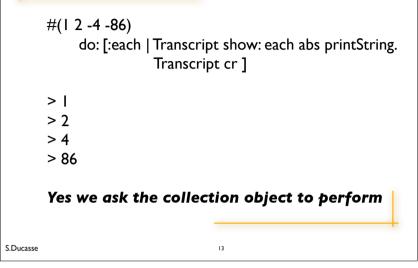

# Dolt, Printlt, InspectIt and Accept

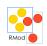

Accept = Compile: Accept a method or a class
definition
Dolt: send a message to an object
Printlt: send a message to an object + print the
result (#printOn:)
InspectIt: send a message to an object + inspect
the result (#inspect)

14

S.Ducasse

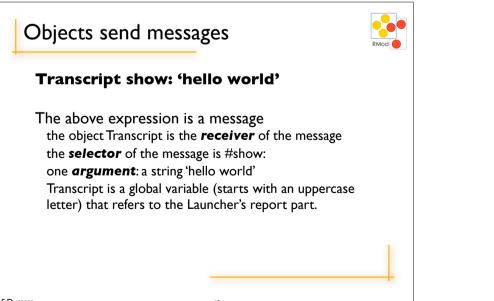

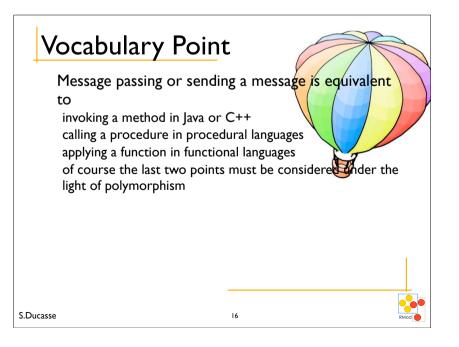

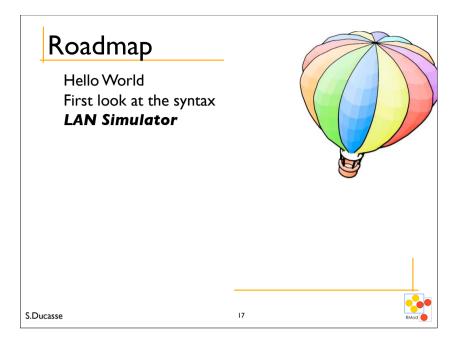

## Three Kinds of Objects

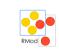

Node and its subclasses represent the entities that are connected to form a LAN.

19

Packet represents the information that flows between Nodes.

NetworkManager manages how the nodes are connected

## A LAN Simulator

A LAN contains nodes, workstations, printers, file servers. Packets are sent in a LAN and each node treats them differently.

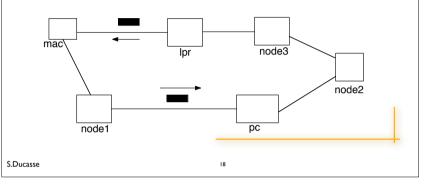

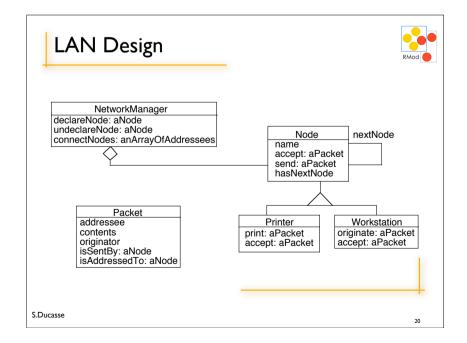

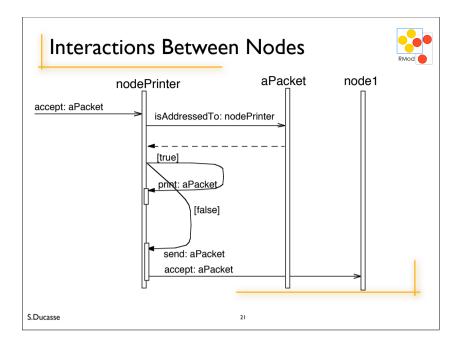

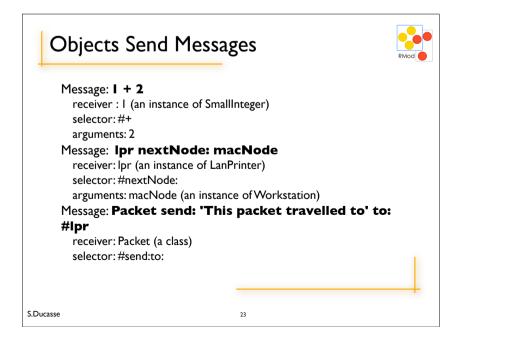

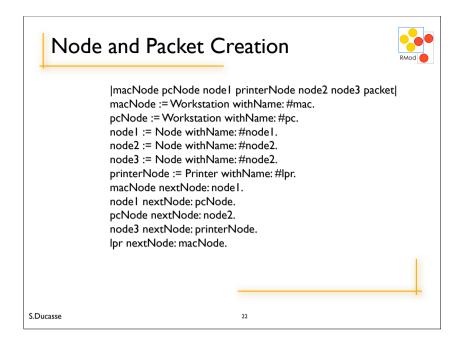

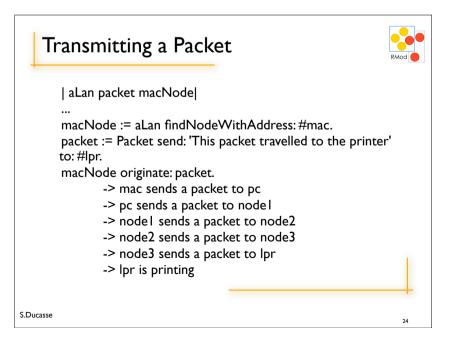

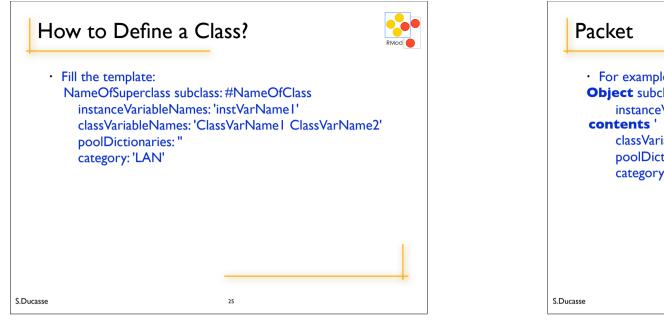

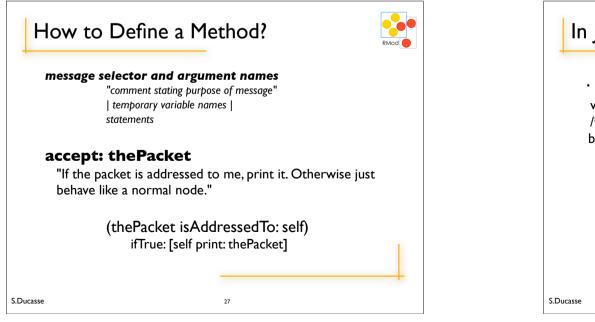

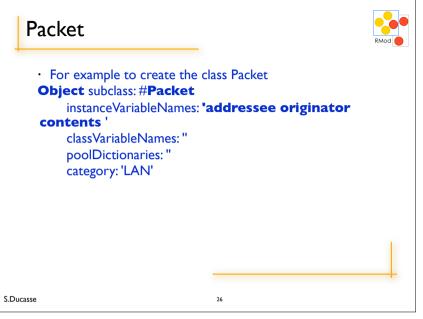

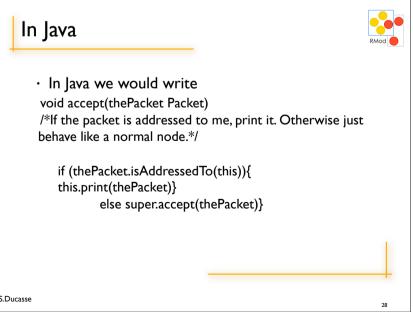

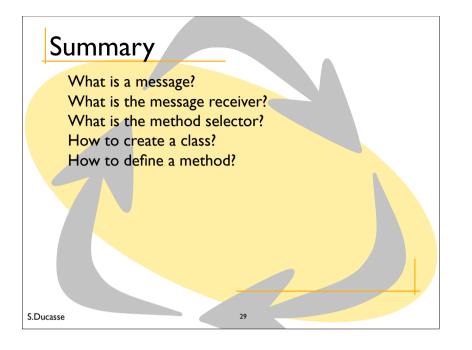